```
REFERENCIAS Y ESTADOS EN UN LENGUAJE APLICATIVO EAGER
-----------------------------------------------------
SEMÁNTICA DENOTACIONAL DIRECTA
------------------------------
El conjunto de valores se extiende de la siguiente manera:
V \approx Vint + Vbool + Vfun + Vref + {unit}
D = ({error, typeerror} + \Sigma \times V) \perpLnorm ahora acepta un par de Σ x V: 
Lnorm<s,z> ∈ D
Como antes:
Env = \langle \text{var} \rangle -> V
Vint = Z
Vbool = BLa funciones ahora deben reflejar la posibilidad de cambio del estado, es decir, una función no sólo 
computa un valor sino además eventualmente modifica el estado. Definimos ahora:
Vref = RfVfun = \Sigma \times V \rightarrow DComo antes disponemos de:
Lint ∈ Vint -> V
Lbool ∈ Vbool -> V
Lref ∈ Vref -> V
Lfun ∈ Vfun -> V
<> ∈ V (<> representa a unit dentro de V
err, tyerr ∈ D 
Las funciones que asisten la transferencia de control se adaptan a la nueva funcionalidad:
f ∈ Σ x V -> D
f* ∈ D -> D
f* Lnorm <s, z> = f <s, z>
f^* err = err
f^* tyerr = tyerr
f^* \perp = \perpf ∈ Σ x Vint -> D
f ∈ Σ x V -> D
fint \leqs, Lint i> = f \leqs, i>
fint \langle s, Lx \rangle = t \langle u, w \rangle = f(x) = \langle u, w \rangleDe manera similar se definen los operadores "sub bool" y "sub fun".
La función semántica se define de la siguiente manera:
[ [ \_ ] ] \in \text{exp} > -> \text{Env} \to \Sigma \to DLa semántica de los construcciones típicamente imperativas es la siguiente:
[[skip]]\eta s = Lnorm <s,<>[[val e]]ηs = (λ<s',r>. if r ∈ dom s' then Lnorm <s',s' r> else err)ref* ([[e]]ηs)
[[ref e]]ηs = (λ<s',z>. Lnorm <[s'|new s':z],Lref (new s')>)* ([[e]]ηs) (new(s) = newref(dom s))
```

```
[[e:=e']]ηs = (λ<s',r>. (λ<s'',z>. Lnorm <[s''|r:z],<>>)* ([[e']]ηs') )ref* ([[e]]ηs) 
[[e =ref e']]ηs = (λ<s',r>. (λ<s'',r'>. Lnorm <s'',Lbool[r=r']>)ref* ([[e']]ηs') )ref* ([[e]]ηs) 
La semántica de 0 o true, es trivial, salvo que hay que promover el resultado para que sea un D (no sólo 
un Vint o Vbool), el estado por supuesto no se modifica:
[0]]ns = Lnorm <s, Lint 0>
[[true]]ηs = Lnorm <s,Lbool V>
Para evaluar -e se evalúa e y se chequea que dé entero (en caso contrario, el subíndice int se encargará 
de disparar un error de tipos) y que no se haya producido ya algún error (en cuyo caso, el subíndice * se 
encargará de propagarlo). Si todo anda bien se devuelve el entero correspondiente promoviendolo para que 
sea un D.
[[-e]]\eta = (\lambda < s', i>. Lnorm < s', Lint -i)int* ([[e]]ns)
Lo mismo ocurre con la negación lógica:
[[-e]]\eta = (\lambda < s', b>. Lnorm < s', Lbool ¬b>)bool* ([ [e]]\eta s)Y también con los operadores binarios:
[[e0+e1]]η = ( λ<s',i>.(λ<s'',j>. Lnorm <s'',Lint i+j>)int* ([[e1]]ηs') )int* ([[e0]]ηs)
                                          ⎧[[e0]]ηs si b
[[if e then e0 else e1]]\eta = (\lambda < s, b > .} ([[e]]\eta s)
                                         [ [e0] ]ηs c.c.
Los casos del cálculo lambda se adaptan como sigue
[[v]]ηs = Lnorm <s,η v>
[ [e0 e1]]\eta = (\lambda < s', f >. f^* ([[e1]]\eta s'))fun* ([ [e0]]\eta s)[[λx.e]]η = Lnorm <s,Lfun (λ<s',z>. [[e]][η|v:z]s')>
Finalmente, las ecuaciones triviales
[[error]]ηs = err
[[typeerror]]ns = tyerr
Finalmente, la semántica del letrec:
[[letrec v ≡ λu.e in e']]ηs = [[e']]η's
donde
η' = [η|v:Lfun f]
f = λ<s',z>. [[e]][η|v:Lfun f|u:z]s'
PROPIEDADES:
-----------
1. [ [e; e']] \eta s = (\lambda < s', z > .[[e']] \eta s')^*([e]] \eta s)2. [[xe]]ηs = g*([[e]]ηs) si ηx = Lfun g
3. Si [[e]]ηs = Lnorm<s',z> entonces
        [[newvar v:=e in e']]ηs = [[e']][η|v:Lref r][s'|r:z] donde r = newref (dom s')
```

```
Dicho de otra manera: 
[[newvar v:=e in e']]ηs = 
(\lambda < s', z> .[[e']][\eta] \vee :Lref (new s')][s'|new s':z])* ([[e]]\eta s) (new s = newref (dom s))
Prueba de 3:
-----------
Si \lceil \frac{e}{\ln 2} \rceil = Lnorm <s', z> y r = newref (dom s') entonces
[[newvar v:=e in e']]ηs =
[(\lambda v.e') (ref e)]]ns =
(λ<s',f>. f* ([[ref e]]ηs'))fun* (Lnorm<s,Lfun(λ<s'',z>. [[e']][η|v:z]s'')>) =
(λ<s'',z>. [[e']][η|v:z]s'')* ([[ref e]]ηs) =
(\lambda <s'',z>. [[e']][n|v:z]s'')* ((\lambda <s',z>. Lnorm <[s'|new(s'):z],Lref (new s')>)* ([[e]]ns)) =
(λ<s'',z>. [[e']][η|v:z]s'')* ((λ<s',z>. Lnorm <[s'|new(s'):z],Lref (new s')>)* (Lnorm<s',z>) =
(λ<s'',z>. [[e']][η|v:z]s'')* (Lnorm <[s'|r:z],Lref r>) =
[[e']][η|v:Lref r][s'|r:z]
```

```
EXTENSIONES DE LOS LENGUAJES APLICATIVOS PUROS
----------------------------------------------
```
Volvemos ahora a trabajar con los lenguajes aplicativos para estudiar su extensión con diversas formas de construcciones presentes en los lenguajes usuales. Aunque estas son independientes del manejo de estados (y pueden ser hechas sobre ISWIM), vamos a trabajar con los lenguajes aplicativos puros para poder estudiar las variantes normal e eager.

```
TUPLAS
```
------

```
Se agregan expresiones para tuplas:
<exp> ::= <<exp>,...,<exp>> | <exp>.<tag>
<tag> ::= <natconst>
Evaluación
----------
<cfm> ::= <intcfm> | <boolcfm> | <funcfm> | <tuplecfm>
Evaluación Eager
----------------
<tuplecfm> ::= <<cfm>,...,<cfm>>
e1 => z1 ... en => zn------------------------
<e1,..,en> => <z1,..,zn>
e \Rightarrow \langle z1, \ldots, zn \rangle--------------- k < n, [k] es la notación para k en el lenguaje
  e.[k] \Rightarrow zkEvaluación Normal
-----------------
<tuplecfm> ::= <<exp>,...,<exp>>
```

```
La regla
------------------------
<e1,..,en> => <e1,..,en>
no se agrega ya que es un caso particular de la regla z => z para formas canónicas.
e => <e1,..,en> ek => z
--------------------------- k < n, [k] es la notación para k en el lenguaje
        e.[k] \Rightarrow zSemántica Denotacional
----------------------
Ahora tendremos
V ≈ Vint + Vbool + Vfun + Vtuple
Además se tiene Ltuple ∈ Vtuple -> V y para cualquier función f ∈ Vtuple -> D, ftuple ∈ V -> F.
Semántica Denotacional Eager
----------------------------
Vtuple = V^*[[<e1,..,en>]]η = (λz1∈V. .. (λzn∈V. Lnorm (Ltuple <z1,..,zn>))* ([[en]]η) ..)* ([[e1]]η)
                             \lceilLnorm tk si k < #t
[[e.[k]]]\eta = (\lambda t \in V \text{tuple.} \{ ) \text{tuple*} ([e]]\eta) ⎩tyerr c.c.
Semántica Denotacional Normal
-----------------------------
Vtuple = D^*[[-\text{e}1,...,\text{en}]}]η = Lnorm (Ltuple <[[-1]]η,..,[[-1]]η>)
                              ⎧tk si k < #t
[[e.[k]]]η = (λt∈Vtuple. ⎨ )tuple* ([[e]]η)
                              ⎩tyerr c.c.
DEFINICIONES LOCALES Y PATRONES
   -------------------------------
Agregamos al lenguaje la posibilidad de definir localmente y notación para patrones:
\langle \text{exp} \rangle ::= let \langle \text{pat} \rangle = \langle \text{exp} \rangle, ..., \langle \text{pat} \rangle = \langle \text{exp} \rangle in \langle \text{exp} \rangle | λ<pat>.<exp>
\langle <pat> ::= \langlevar> | \langlespat>,..,\langlepat>>
Así podemos escribir λ<u,<v,w>>.u v w en vez de λt. t.0 t.1.0 t.1.1
Para no tener que definir evaluación y semántica denotacional eager y normal para esta extensión, nos 
conformamos con ver que estas nuevas expresiones se pueden definir en términos de las que ya existían. Es 
sólo azúcar sintáctico:
\lambda <p1,.., pn>.e es lo mismo que \lambda v. let p1 = v.0, .., pn = v. [n-1] in e
donde v es una variable nueva (no ocurre libre en e ni en ninguno de los patrones)
let p1 \equiv el, .., pn \equiv en in e es lo mismo que (\lambda p1..\lambda pn.e) e1 .. en
Aplicando repetidamente estas dos transformaciones podemos eliminar los patrones que no sean variables y 
las definiciones locales (let) obteniendo una expresión cuya semántica ya está definida.
```
Tener en cuenta que cuando n = 0, let p1 ≡ e1, .., pn ≡ en in e quedaría let in e, esto en realidad es

 $Valt = N \times D$ 

directamente la expresión e (el let in sin nada al medio es como si no existiera). ALTERNATIVAS ------------ Se agregan expresiones para tuplas: <exp> ::= @ <tag> <exp> | sumcase <exp> of (<exp>,..,<exp>) Evaluación ---------- <cfm> ::= <intcfm> | <br/> <br/> <br/> <br/> <br/> <tuplecfm> | <altcfm> </a> Evaluación Eager ---------------- <altcfm> ::= @ <tag> <cfm>  $e \Rightarrow z$ ------------------ @ [k] e => @ [k] z  $e \Rightarrow @ [k] z \qquad ek z \Rightarrow z'$ ------------------------------- k < n, [k] es la notación para k en el lenguaje sumcase e of  $(e0, \ldots, en-1) \Rightarrow z'$ Evaluación Normal ----------------- <altcfm> ::= @ <tag> <exp> La regla ------------------ @ [k] e => @ [k] e no se agrega ya que es un caso particular de la regla z => z para formas canónicas. e => @ [k] e' ek e' => z  $k$   $<$  n, [k] es la notación para k en el lenguaje sumcase e of  $(e0, \ldots, en-1) \Rightarrow z$ Semántica Denotacional ---------------------- Ahora tendremos V ≈ Vint + Vbool + Vfun + Vtuple + Valt Además se tiene Lalt ∈ Valt -> V y para cualquier función f ∈ Valt -> D, falt ∈ V -> F. Semántica Denotacional Eager ----------------------------  $Valt = N \times V$ [[@ [k] e]]η = (λz∈V. Lnorm (Lalt k z))\* ([[e]]η) ⎧(λf∈Vfun.f z)fun\* ([[ek]]η) si k < n  $[$ [sumcase e of (e0,..,en-1)]]η = ( $\lambda$ <k,z>∈Valt.  $\{$  $\qquad \qquad \text{tyerr} \qquad \qquad \text{c.c.}$ Semántica Denotacional Normal -----------------------------

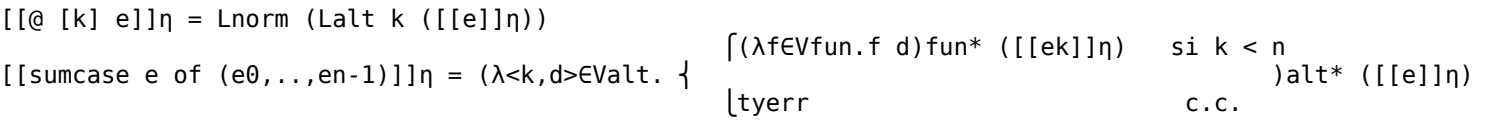